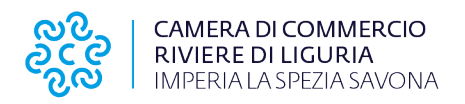

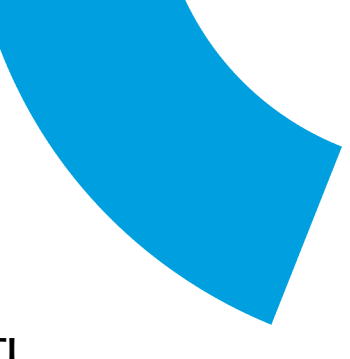

### **Procedura RINNOVO per MODIFICA DATI**

#### **DEPOSITO TRAMITE PEC**

- 1. **Scaricate** il modulo dal portale " metrologia legale" "tachigrafo digitale" -"modulistica"
- 2. **Compilatelo** (in modo leggibile) e firmatelo (4 firme)
	- a. **IMPORTANTE**, indicate il codice fiscale, il numero di telefono e un **indirizzo @mail esatto;**
	- b. nella sezione **RILASCIO CONSEGNA**, spuntate il riquadro **"verrò a ritirare la Carta presso questi Uffici";**

#### 3. **Effettuare un pagamento** di 37€ , utilizzando la seguente procedura

- a. Accedete al portale SIPA, pagamento spontaneo;
- b. Scegliete il Servizio Cronotachigrafi digitali;
- c. Digitate la Causale esatta: Rinnovo per Modifica dati;
- d. Compilate tutti i campi presenti, prestando particolare attenzione all'indirizzo @mail;
- e. Se il pagante non coincide con il Cliente (intestatario carta tachigrafica), spuntate la relativa casella e procedete alla compilazione dei nuovi campi che si apriranno;

## 4. **Inviate alla casella** pec cciaa.rivlig@legalmail.it la scannerizzazione (formato pdf alla migliore risoluzione possibile):

- a. del modulo di domanda (tutte le pagine);
- b. della patente in corso di validità (fronte retro);
- c. del codice fiscale (fronte retro).

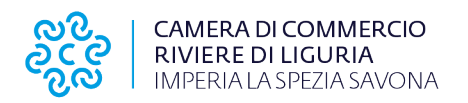

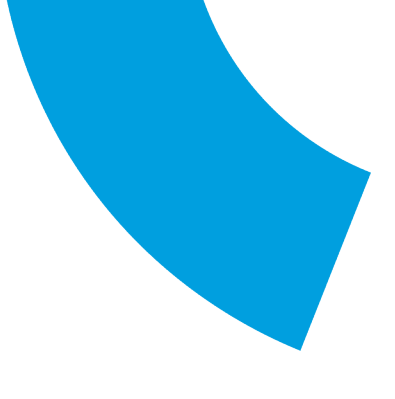

**Quando il pagamento sarà visibile on-line l'ufficio inserirà nel sistema la domanda e invierà le ricevute all'indirizzo @mail indicato sul modulo.**

**l'Ufficio provvederà a contattarvi o telefonicamente o tramite mail, non appena la carta tachigrafica sarà a disposizione per la consegna.**

# **IMPORTANTE**

- **d. solamente quando avrete effettuato il pagamento e inviato tutta la documentazione richiesta, questo Ufficio potrà procedere a completare la procedura di nuova emissione della carta tachigrafica**
- **e. In ogni caso, la nuova carta verrà consegnata all'intestatario, presso lo sportello camerale, solamente se nell'occasione, l'intestatario restituirà la carta tachigrafica in suo possesso**
- **f. se impossibilitati ad inviare la documentazione tramite @mail, inviate tutto quanto tramite raccomanda A.R. ad uno dei seguenti indirizzi (in base al vostro comune di residenza):**

Camera di commercio, industria, artigianato e agricoltura Riviere di Liguria - Imperia La Spezia Savona Via Quarda Superiore, 16 - 17100 Savona - tel. +39 019 83141 Via T. Schiva, 29 - 18100 Imperia - tel. +39 0183 7931 Piazza Europa, 16 - 19124 La Spezia - tel. +39 01877281 PEC cciaa.rivlig@legalmail.it - WEB www.rivlig.camcom.gov.it Codice fiscale 01709760047 - Codice univoco ufficio TQBHGX